- 0. Arvioi asteikolla 0-40 %, 40-70 %, 70-100 %, kuinka usein olit läsnä a) luennoilla ja b) harjoituksissa. (Tästä tehtävästä saa 1 pisteen.)
- 1. Kerro, millaisia eri rakenteita Pascal-kielessä on toimintojen toistamiseen ja millaisissa tilanteissa kutakin rakennetta on sopivinta käyttää.
- 2. Tarkastellaan seuraavia syntaktisia sääntöjä:

juttu =  $[a | b]$  a  $a = '')'$ ' | '':''  $b = \{ k n \}$  $k = \{y, x', y' \mid y', y' \mid y', z''\}$  $n = '1'$ '' |  $'2''$  |  $'3''$ 

Mitkä seuraavista saadaan välikesymbolista juttu käyttämällä edellä olevia sääntöjä? Kirjoita lyhyt perustelu kullekin vastauksellesi.

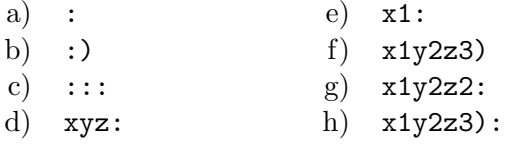

3. Mitkä luvut seuraava ohjelma tulostaa, kun sille annetaan syötteeksi luku 18?

```
program tehtava3 (input,output);
var j,k,n,s: integer;
    a: array [2..100] of Boolean;
begin
     write('Mihin saakka: '); readln(n);
     s := 0;
     for j:=2 to n do a[j]:=true;for j:=2 to n do
         if a[j] then
            begin
            s:=s+j; writeln(j, ' ', s);
            k:=j;while k \le n do begin a[k]:=false; k:=k+j end
            end
end.
```
4. Selitä, mikä on seuraavan ohjelman tarkoitus ja kuinka ohjelma toimii.

```
program tehtava4 (input, output);
var paino,p,a,m: integer;
begin
     m := 0;
     write('Anna potilaan paino (kg): '); readln(paino);
     for p := 1 to 3 do
         begin
         a := paino * 3;writeln('Päivän ', p, '. aamulla ja illalla ', a, ' ml.');
         m := m + 2*aend;
     for p := 4 to 7 do
         begin
         a := paino * 4;
         written('Päivän', p, '. aamulla', a, 'ml.');m := m + aend;
     writeln(m)
end.
```
5. Kirjoita Pascal-kielinen ohjelma, joka tulostaa saamiensa syötteiden perusteella tiedon oppilaan kelpoisuudesta osallistua välikokeeseen. Ohjelma saa syötteinä harjoituskertojen lukumäärän ja tehtävien kokonaismäärän sekä kullekin oppilaalle kunkin harjoituskerran tehtyjen tehtävien määrän. Ohjelma tulostaa kunkin oppilaan jälkeen tiedon tämän oikeudesta osallistua välikokeeseen. Välikokeeseen saa osallistua, jos vähintään 1/3 annetuista tehtävistä on tehty harjoituksissa.

Seuraavassa on esimerkki ohjelman tulostuksesta.

```
Välikoekelpoisuuden tarkistaminen.
```

```
Anna harjoituskertojen lukumäärä ja tehtävien kokonaismäärä: 0 4
Svötteissä on virhe
Anna harjoituskertojen lukumäärä ja tehtävien kokonaismäärä: 5 4
Syötteissä on virhe.
Anna harjoituskertojen lukumäärä ja tehtävien kokonaismäärä: 5 24
Anna 1. oppilaan tiedot:
   Anna 1. kerralla tehtyjen tehtävien määrä: 3
   Anna 2. kerralla tehtyjen tehtävien määrä: 0
   Anna 3. kerralla tehtyjen tehtävien määrä: 1
   Anna 4. kerralla tehtyjen tehtävien määrä: 0
   Anna 5. kerralla tehtyjen tehtävien määrä: 2
Oppilas ei saa osallistua välikokeeseen.
Anna 2. oppilaan tiedot:
   Anna 1. kerralla tehtyjen tehtävien määrä: 3
   Anna 2. kerralla tehtyjen tehtävien määrä: -2
Syötteessä on virhe.
   Anna 2. kerralla tehtyjen tehtävien määrä: 2
   Anna 3. kerralla tehtyjen tehtävien määrä: 2
   Anna 4. kerralla tehtyjen tehtävien määrä: 3
   Anna 5. kerralla tehtyjen tehtävien määrä: 4
Oppilas saa osallistua välikokeeseen.
Anna 3. oppilaan tiedot:
   Anna 1. kerralla tehtyjen tehtävien määrä: 0
   Anna 2. kerralla tehtyjen tehtävien määrä: 0
   Anna 3. kerralla tehtyjen tehtävien määrä: 0
   Anna 4. kerralla tehtyjen tehtävien määrä: 0
   Anna 5. kerralla tehtyjen tehtävien määrä: 0
Ohjelman suoritus loppuu.
```